# 修改联系人

目录

### 1. 描述

2. 参数

### 3. HTTP 方式

- 4. 测试 URL 请求范例
- 5. 接口响应

### 描述 [Top](http://manage.india.resellerclub.com/kb/answer/777)

修改特定域名订单的联系人信息

# 参数 [Top](http://manage.india.resellerclub.com/kb/answer/777)

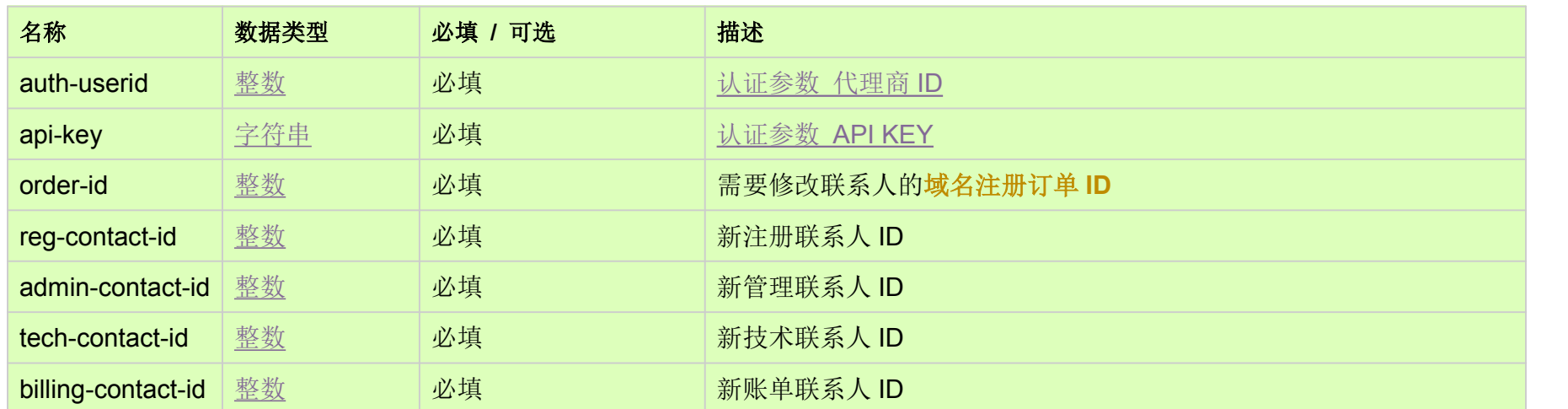

https://test.httpapi.com/api/domains/modify-contact.json?auth-userid=0&api-key=key&order-id=0&reg-contact-id=0&admin-conta ct-id=0&tech-contact-id=0&billing-contact-id=0

# HTTP 方式 [Top](http://manage.india.resellerclub.com/kb/answer/777)

POST

# 测试 URL 请求范例 [Top](http://manage.india.resellerclub.com/kb/answer/777)

返回值如下:

域名 (description)

域名注册订单 ID (entityid)

操作类型 (actiontype)

联系人修改操作描述 (actiontypedesc)

联系人修改操作 ID (eaqid)

联系人修改操作状态 (actionstatus)

联系人修改操作状态描述 (actionstatusdesc)

如出现任何错误,状态会返回值为 Error 并附带一条错误信息